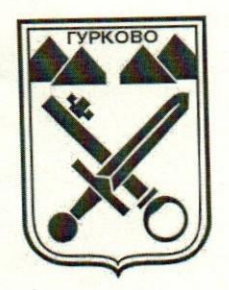

## ОБЩИНА ГУРКОВО

гр. Гурково 6199, обл. Ст. Загора, бул. "Княз Ал. Батенберг" 3 тел.: КМЕТ - 04331/2260, ГЛ.СЧЕТОВОДИТЕЛ - 04331/2084, ΦAKC 04331/2884, e-mail& gurkovo\_obs@abv.bg

## ЗАПОВЕД

No 3-67106,03, 2023 г.

На основание чл.44, ал.2 от Закона за местното самоуправление и местната администрация, във връзка с чл.125, ал.1 от Закона за горите, във връзка с писмо изх. №ОГ-16-1/19.01.2022 г. на директора на ТП "Държавно горско стопанство Гурково"

## НАРЕЖДАМ:

Забранявам пашата на селскостопански животни във всички горски 1. територии - държавна собственост в териториалния обхват на ТП "Държавно горско стопанство Гурково",

ПАША на ЗАБРАНЕНИ  $3a$ подотделите на Списък  $\overline{2}$ . селскостопански животни по ЗЕМЛИЩА за община Гурково на Държавно горско стопанство Гурково  $3a$ територията на TΠ календарната 2023 година съгласно ЛУП от 2020 година:

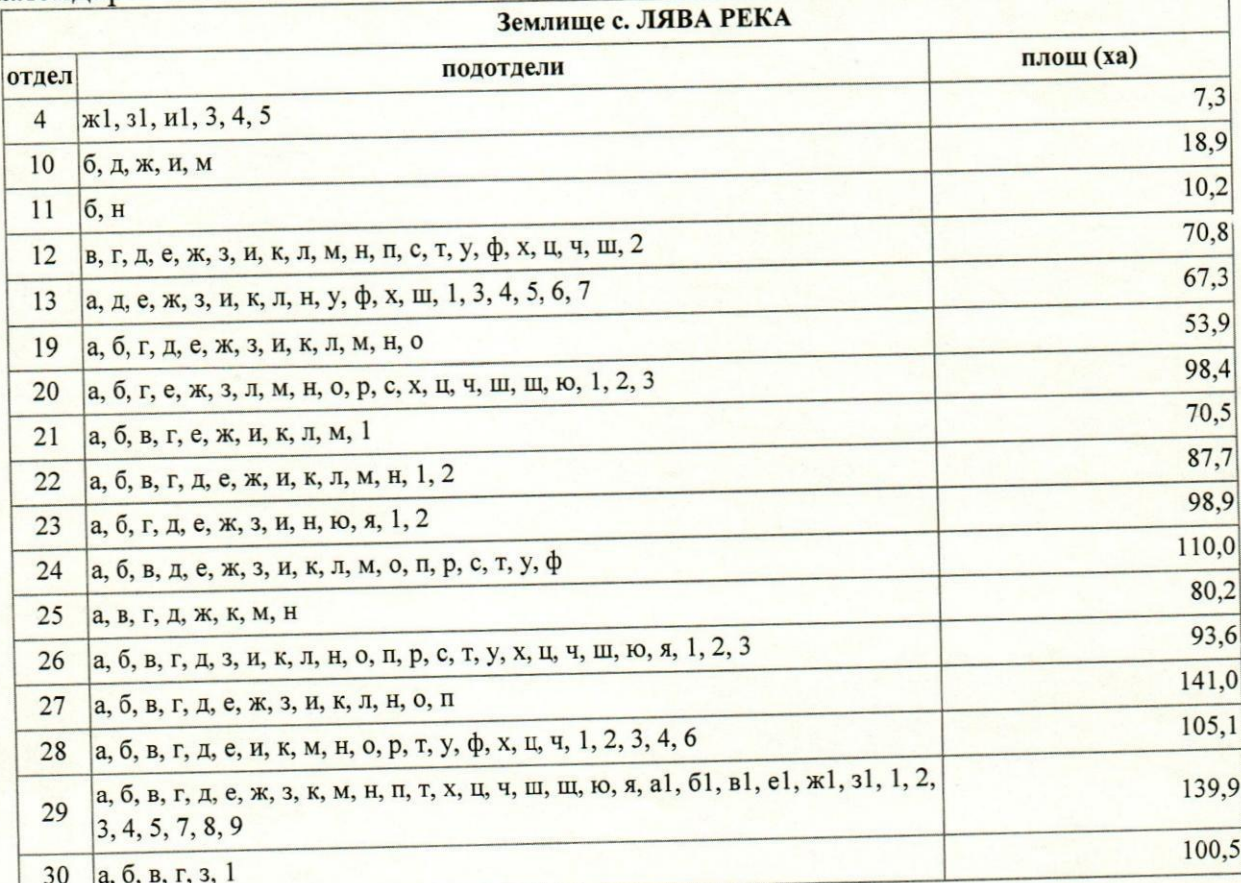

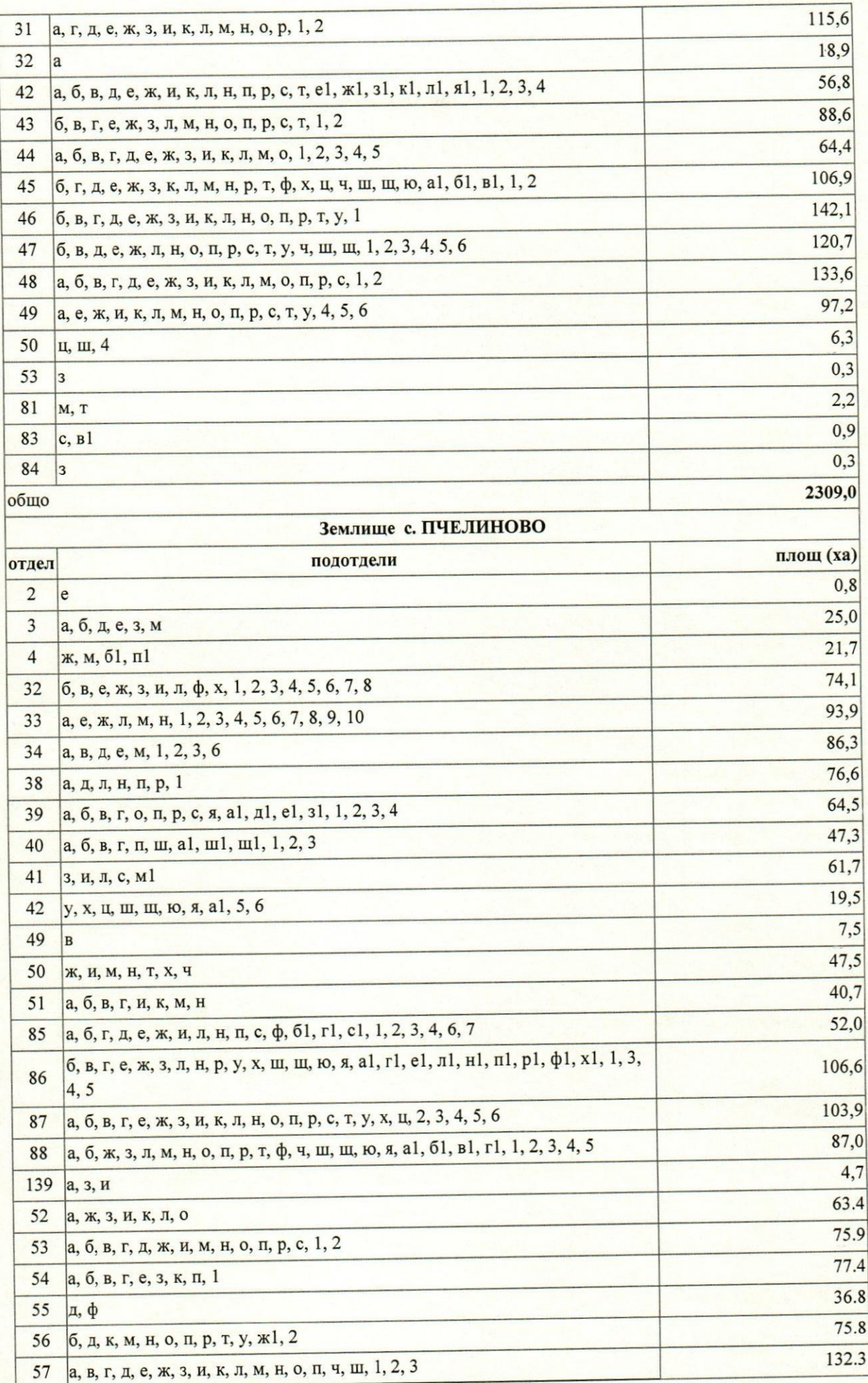

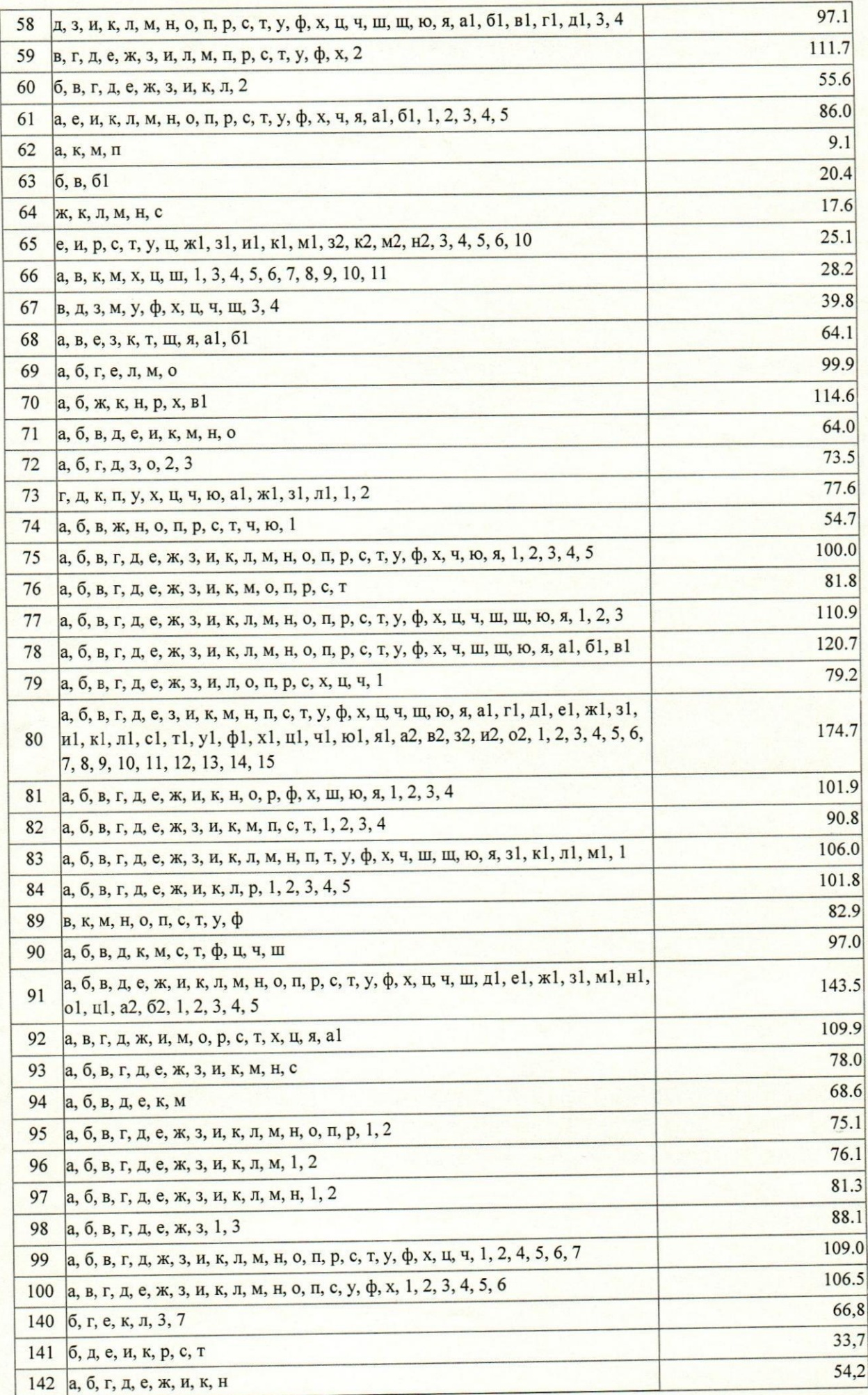

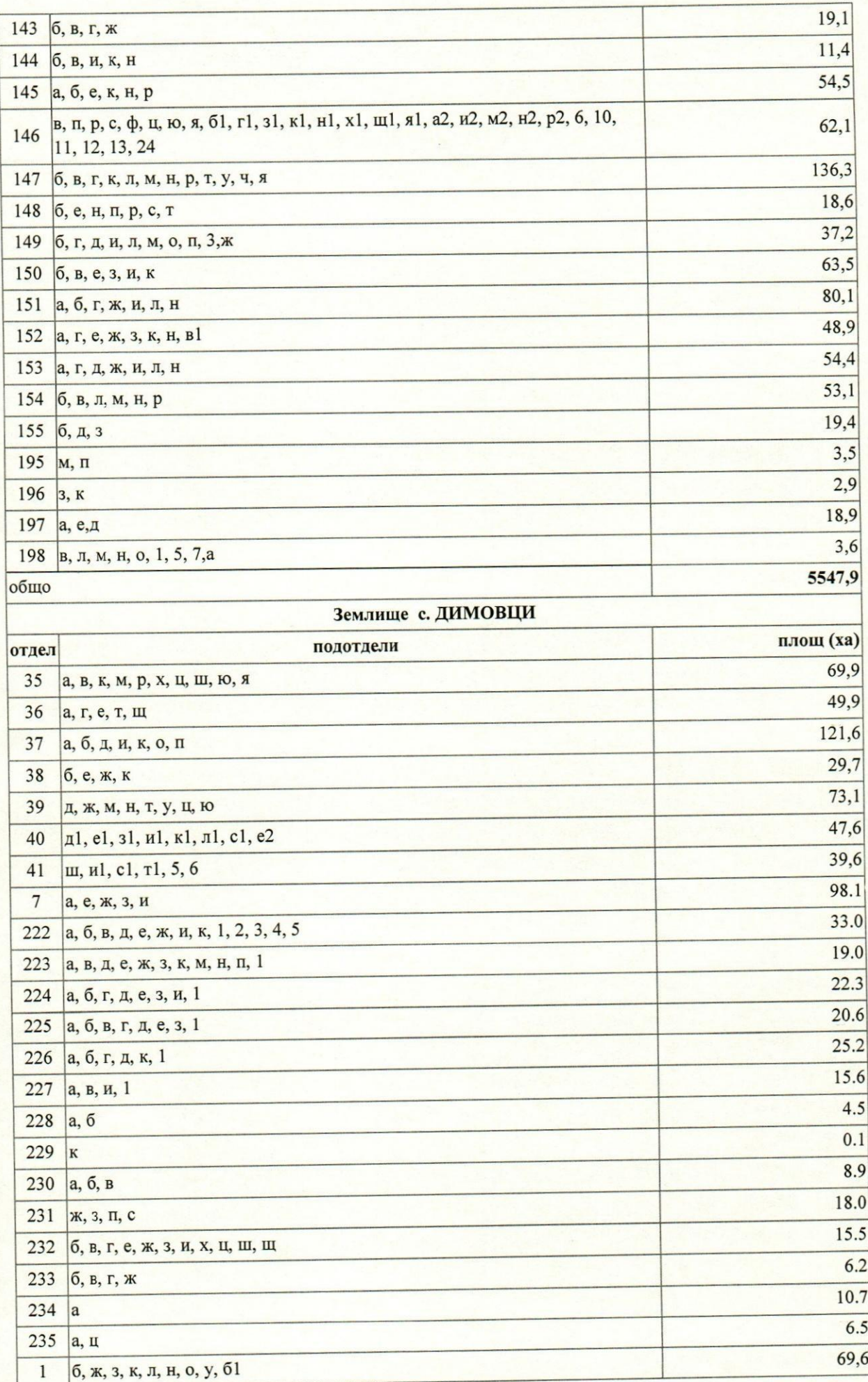

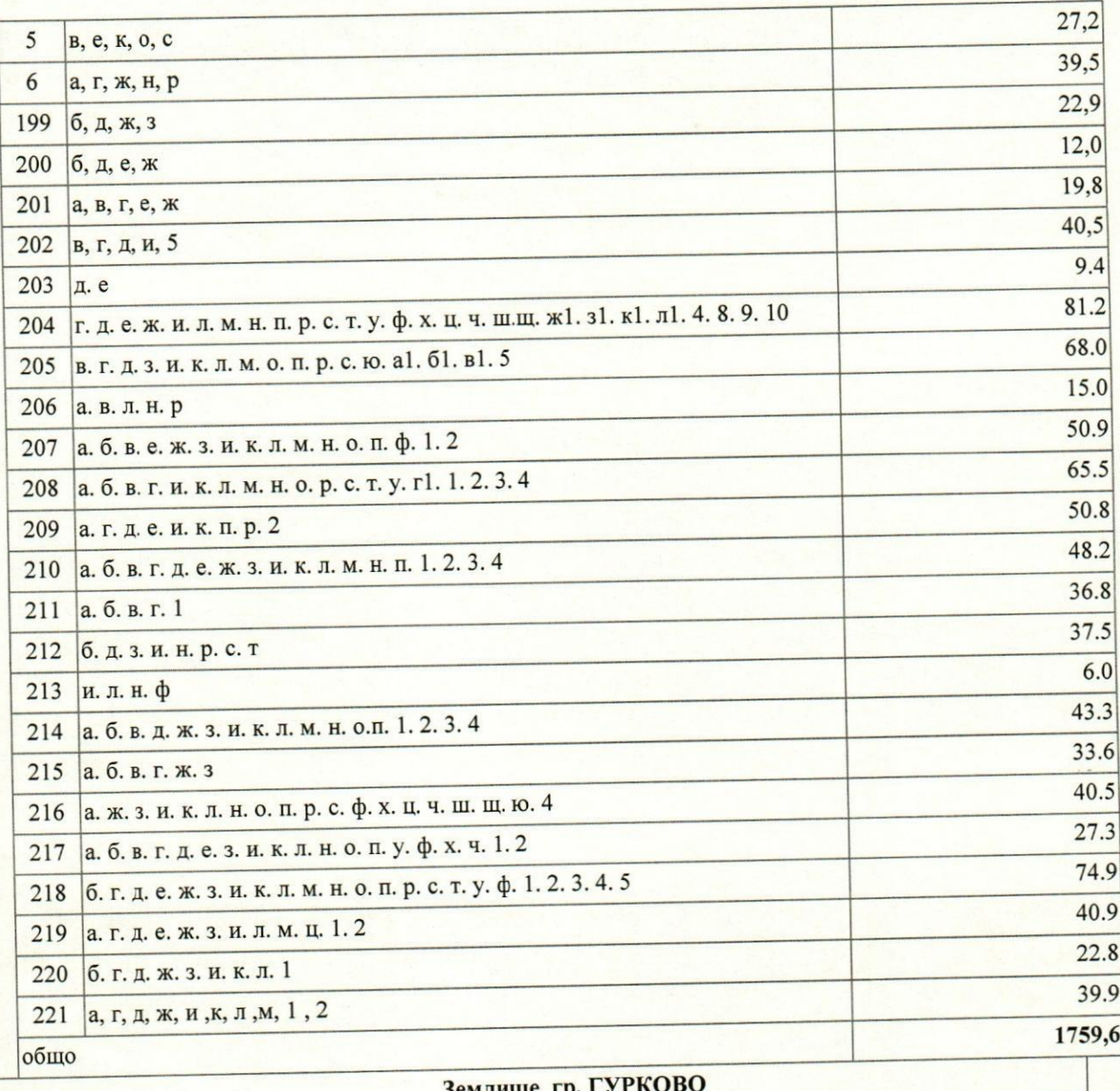

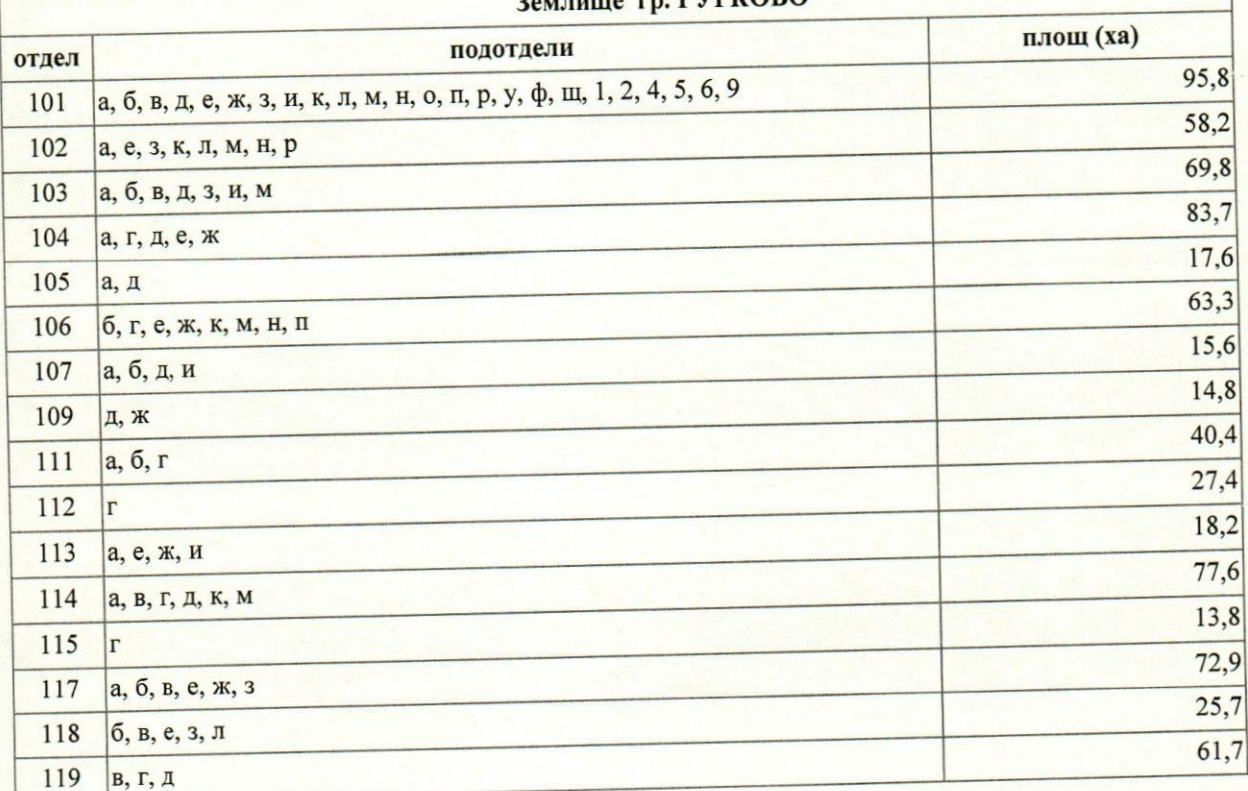

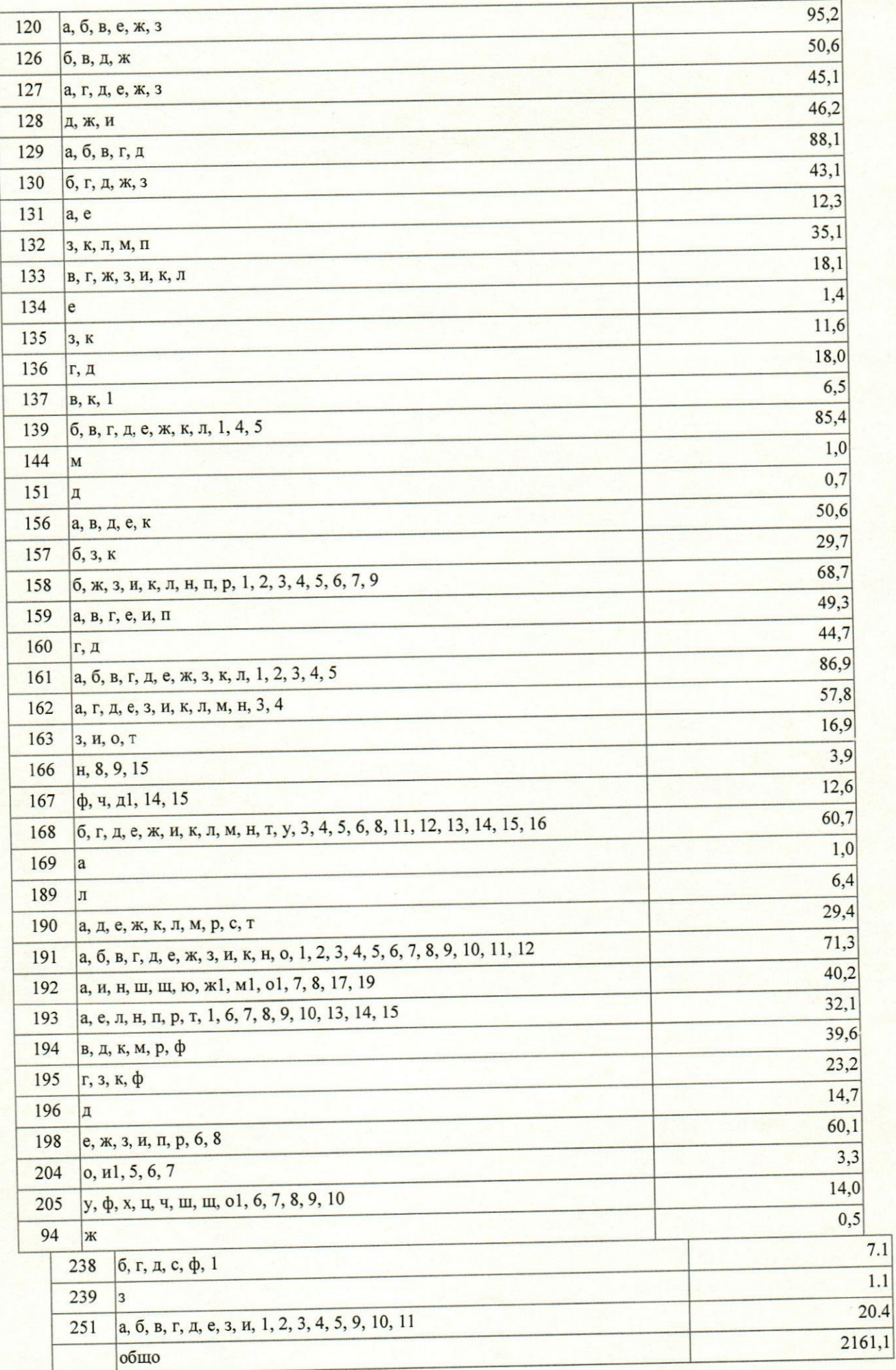

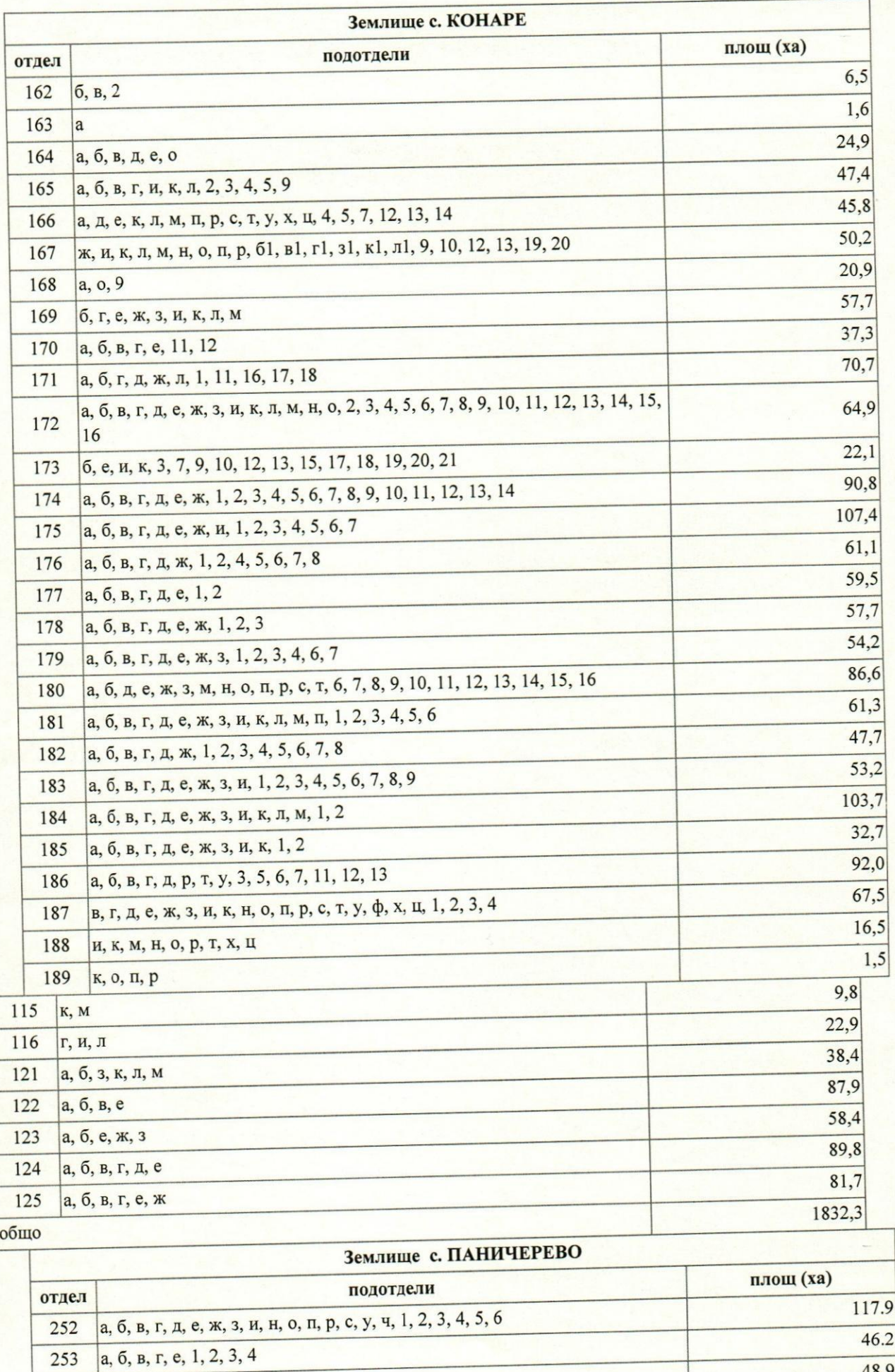

48.9

 $253$ 

 $254$ 

а, б, в, г, д, е, м, н, п, у, 1, 2, 3, 4, 5

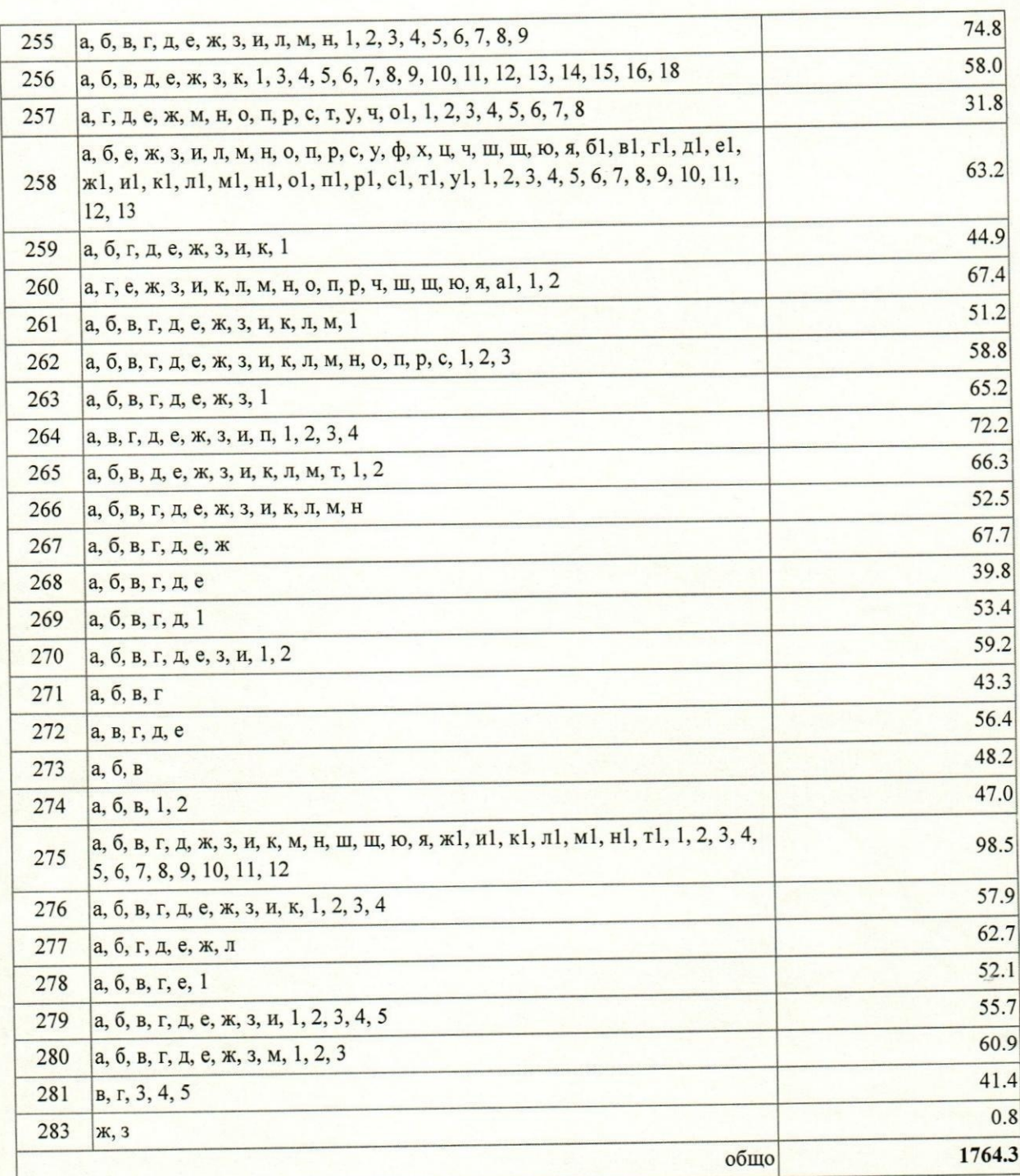

Настоящата заповед да се обяви на информационното табло в сградата на Община Гурково и в кметствата на населените места, както и на интернет страницата на община Гурково.

Заповедта да се сведе до знанието на директора на ТП "Държавно горско стопанство Гурково", кметовете и кметските наместници на съответните населени места за контрол по изпълнението.

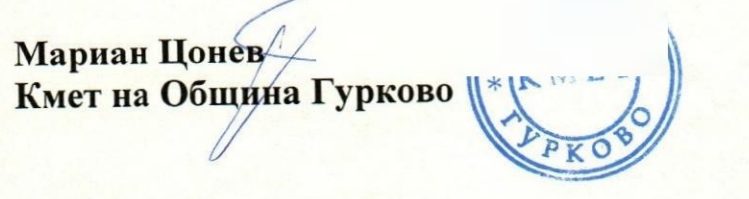